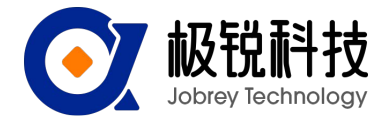

CAN包括8个字节,其中数据字节不够的就在后面补0。发送第一字节0x40表示写入命令,返回第一字 节0x40表示写成功。ID为CAN通信节点号。

## 1) 修改节点号:

(ID=0x01~0x7F),默认节点号(ID)为0x05

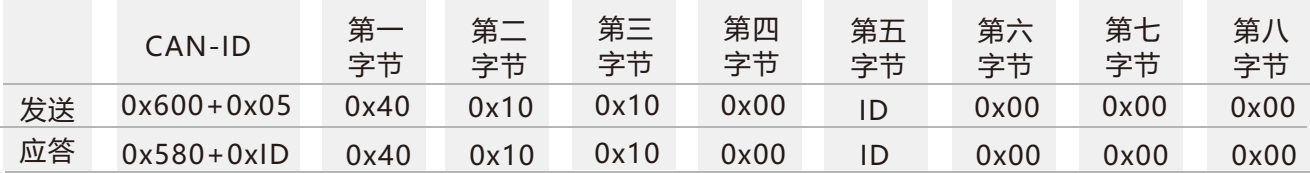

注: 如控制器发送CAN-ID=0x600+0x05(默认), 发送数据: 40 10 10 00 10 00 00 00, 传感器返回CAN-ID=0x580+0x10,返回数据:40 10 10 00 10 00 00 00, 则CAN-ID为0x590(0x580+0x10),表示ID修改成功,此时发送其他命名时需将CAN-ID改为0x590才能发送成功。

## 2)设置CAN波特率:

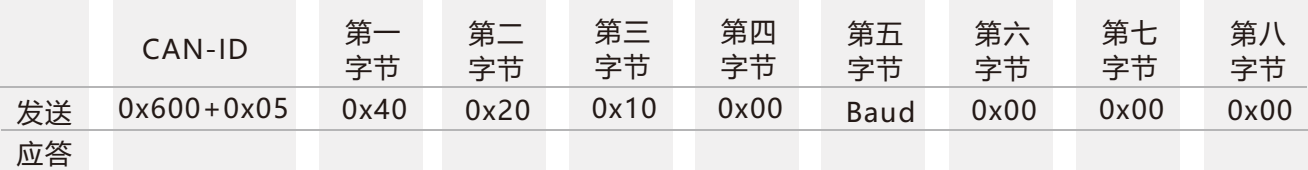

注:第五字节(Baud)为0x01、0x02、0x03、0x04。其中0x01代表设置波特率500K bps,

0x02代表设置波特率250K bps,

0x03代表设置波特率125K bps,

0x04代表设置波特率100K bps,

默认波特率为125K bps, 修改波特率后传感器需重新上电, 波特率修改才能成功。

## 3)设置相对\诀对零点

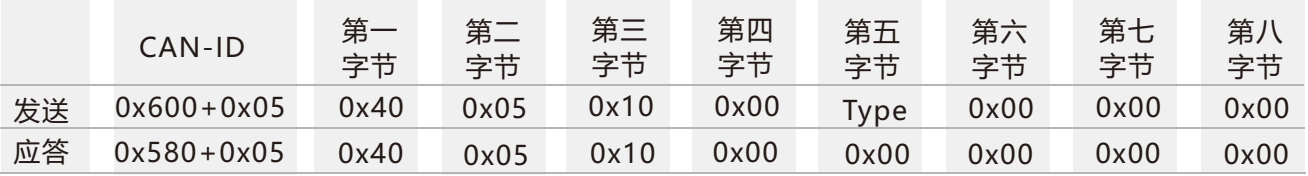

注: 第5字节Type为0x00, 0x01。0x00表示设置为诀对零点,

0x01表示设置为相对零点,

设置完零点后还需输入保存命令后才能设置成功。诀默认为诀对零点)

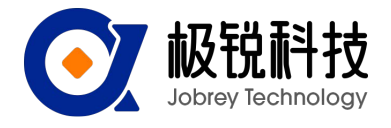

## 4)查询相对\诀对零点

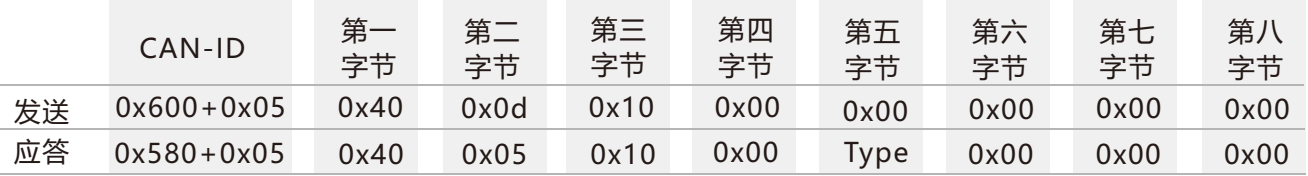

注: 第5字节Type为0x00, 0x01。0x00表示为诀对零点, 0x01表示为相对零点。

## 5)保存

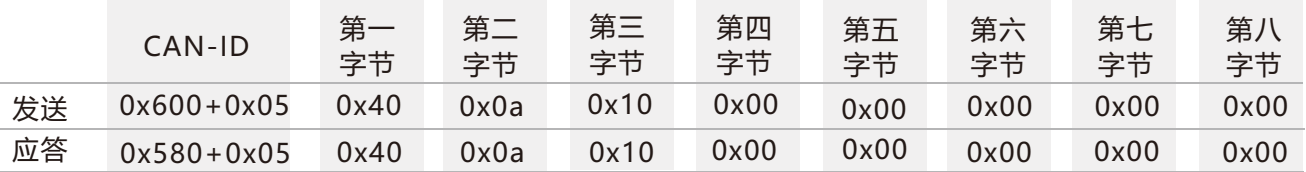

注:对于部分参数修改后还需发送保存命令后才能生效。

## 6)读取X、Y轴角度

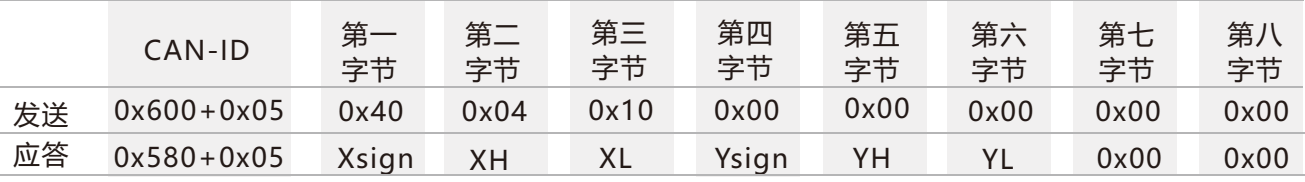

注:读角度命令需要在应答模式下才有效。 Xsign与Ysign为X轴、Y轴的符号位,00为正,10为负; XH与YH分别为X轴、Y轴角度的整数位; XL与YL分别为X轴、Y轴角度的小数位。

例如返回的数据为585 00 12 34 10 12 34 00 00, 则表示X轴角度为+12.34度, X轴为-12.34度。

### 7)设置输出模式

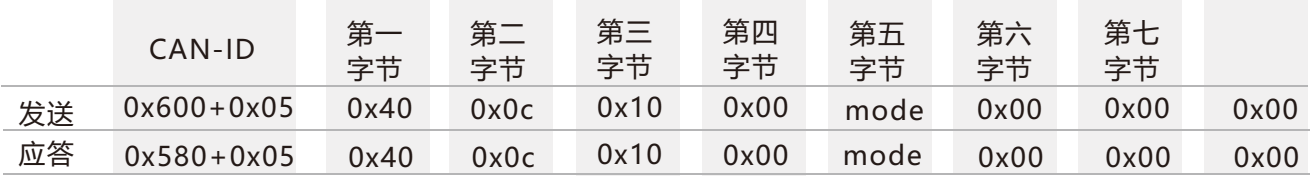

注:第五字节mode为0x00、0x01。其中0x00代表问答模式, 0x01:5Hz Data Rate, 0x02: 10Hz Data Rate 0x03: 20Hz Data Rate,0x04: 25Hz Data Rate,0x05: 50Hz Data Rate,0x06: 100Hz Data Rate(默认值) 5Hz Data Rate意味着每秒自动输出5次数据,发送其它命名应在问答模式下进行(自动模式是不停的按 照特定频率输出轴向的当前角度, 在应答模式下才能更容易看见其他命令返回值)。

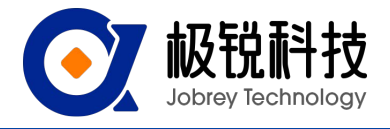

#### 8) 倾角传感器自动输出角度

将传感器设置成自动模式输出则传感器上电后即有角度输出。默认为自动模式。

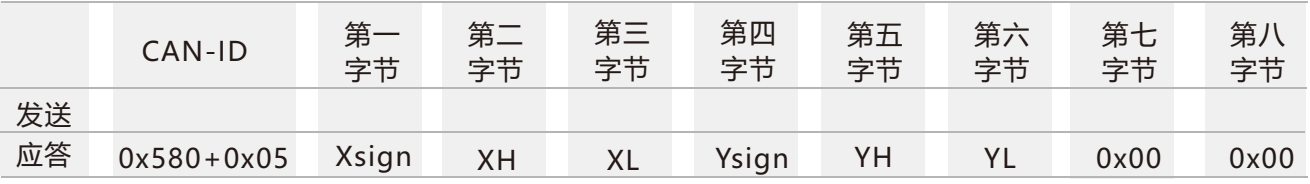

注:输出角度格式与应答模式读X、Y轴角度相同。

## 9)出厂设置命令

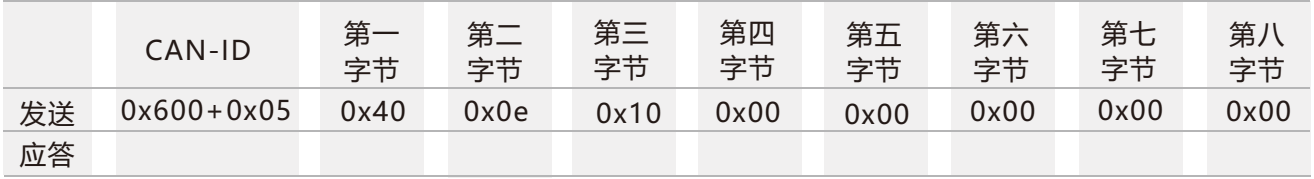

注:所有参数变为出厂默认,部分返回值需要断电重新上电后才输出。

## 10)设置CAN-ID类型

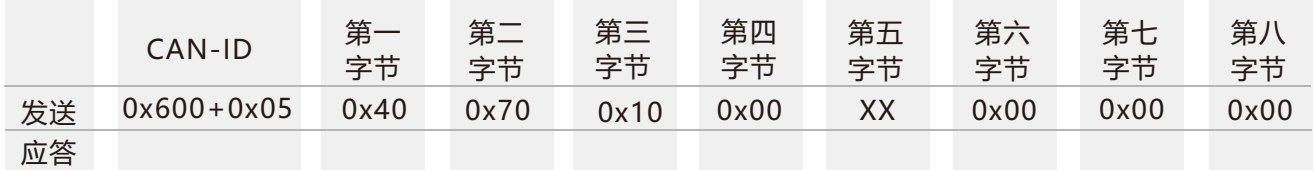

注: XX为00、01。00代表标准ID (11位) 类型, 01代表扩展ID (27位) 类型。默认是标准。

## 11)设置标准CAN-ID地址

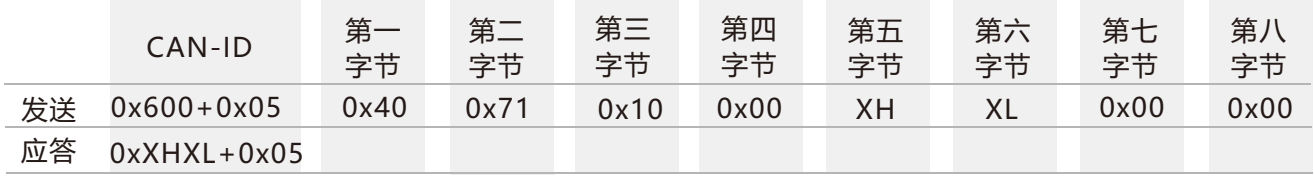

注:标准CAN-ID默认为0X580+05,最大值不能超过7FF。这里修改的是0X580+05中的580,05可以通过前面的修改 节点号进行修改。修改后重新上电CAN-ID就变成0x XHXL+0x05。

例如发送数据: 605 40 71 10 00 01 23 00 00, 则断电重新上电后CAN-ID就变成了123+5=128。

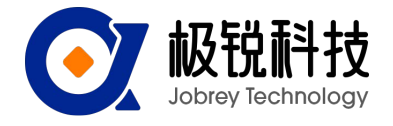

#### 12) 设置扩展CAN-ID地址

 设置扩展CAN-ID地址时需要将地址分成两段发,先发高16地址,再发低16位地址。再重新上电则CAN-ID就变 为改的地址(这里接收到的CAN-ID不需要加上节点号)。最大值不能超过7FFFFFF。默认值是0x 18fa0216。

Ⅰ设置扩展CAN-ID高16位地址

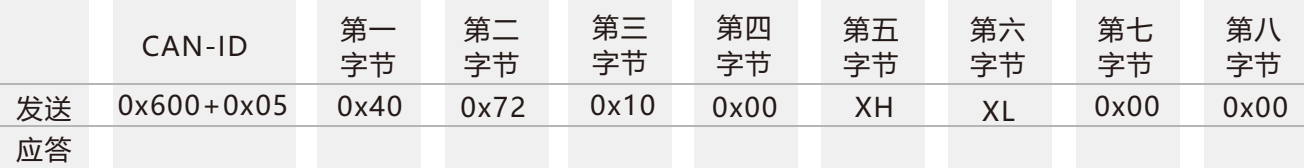

注:扩展CAN-ID高16位地址不能大于7FF。

#### Ⅱ设置扩展CAN-ID低16位地址

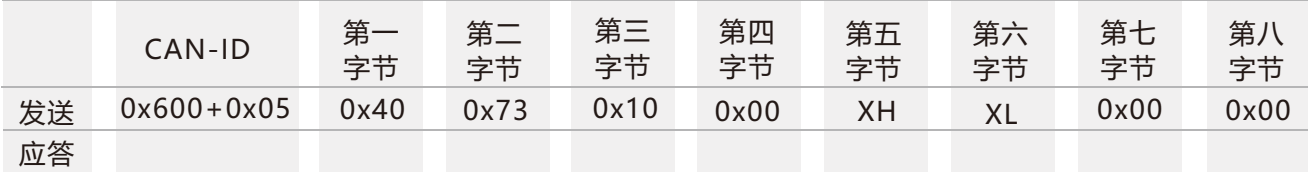

注:扩展CAN-IDd低16位地址不能大于FFFF。

例如:两次分别发送605 40 72 10 00 01 23 00 00、605 40 73 10 00 45 67 00 00, 则断电重新上电后CAN-ID则为01234567。